## **Business and Financial Reporting Logical Model Semantics to XBRL Syntax Mapping of Straw Man Implementation**

This document articulates a mapping from the semantic models to the XBRL syntax used by the straw man implementation of the Business Reporting and Financial Reporting Logical Models. Please refer to the mind map of the logical model components:

## [http://www.xbrlsite.com/Demos/FRTA/2010-06-15/\\_LogicalModels.pdf](http://www.xbrlsite.com/Demos/FRTA/2010-06-15/_LogicalModels.pdf)

This mind map will be converted into a UML model which communicates these relations in a more standard form understandable by software developers.

The following table maps the objects of the business and financial reporting logical models to my specific implementation within the XBRL syntax. As a result, business software users will interact with at the logical model level, not the XBRL syntax level. This makes creating software easier, using software easier for business users, and a robust yet safe environment for extension because: (a) everything is explicit, (b) users have one option rather than having to navigate the XBRL technical quagmire implementation by implementation to figure out the best way to implement XBRL, (c) it requires far less expertise to implement XBRL. What you do give up is some flexibility, but the flexibility which is lost if one looks closely really takes nothing important away from the business user.

Perhaps this implementation is will not meet the needs of 100% of all those who will ever use XBRL. That is not the intent. If a system does not find this type of implementation useful, figure out something different. This implementation provides a working path through XBRL which somewhere between 80% and 98% of business users will find meets their needs "out of the box". The remaining 20% or 2% can be supplemented by taking this implementation as a starting point, then tweaking it to meet specific needs, leveraging the core pieces but then supplementation them as needed.

Finally, realize that this syntax mapping is not created by a software engineer or architect; it is created by a CPA. It is likely that a technical engineer or architect can find better ways of implementing what is being implemented in this straw man implementation. Engineering or architectural changes which improve the technical implementation are expected even though I leveraged (i.e. used the ideas of) several extremely well implemented XBRL systems (i.e. COREP, FINREP, IFRS, US GAAP, SBR, XBRLS, and so forth). The first step to understanding if a better approach exists is understanding why something is implemented in the way that it is within this implementation.

## **Semantics to XBRL Syntax Mapping:**

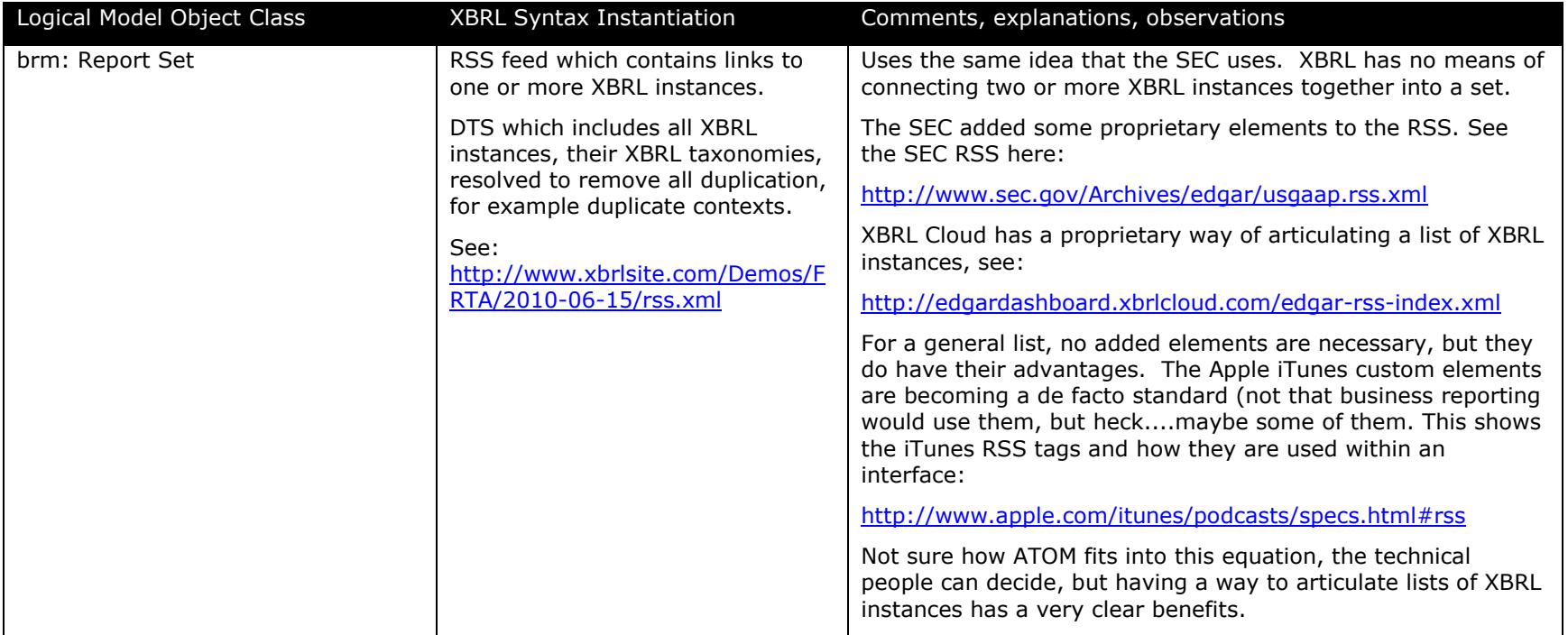

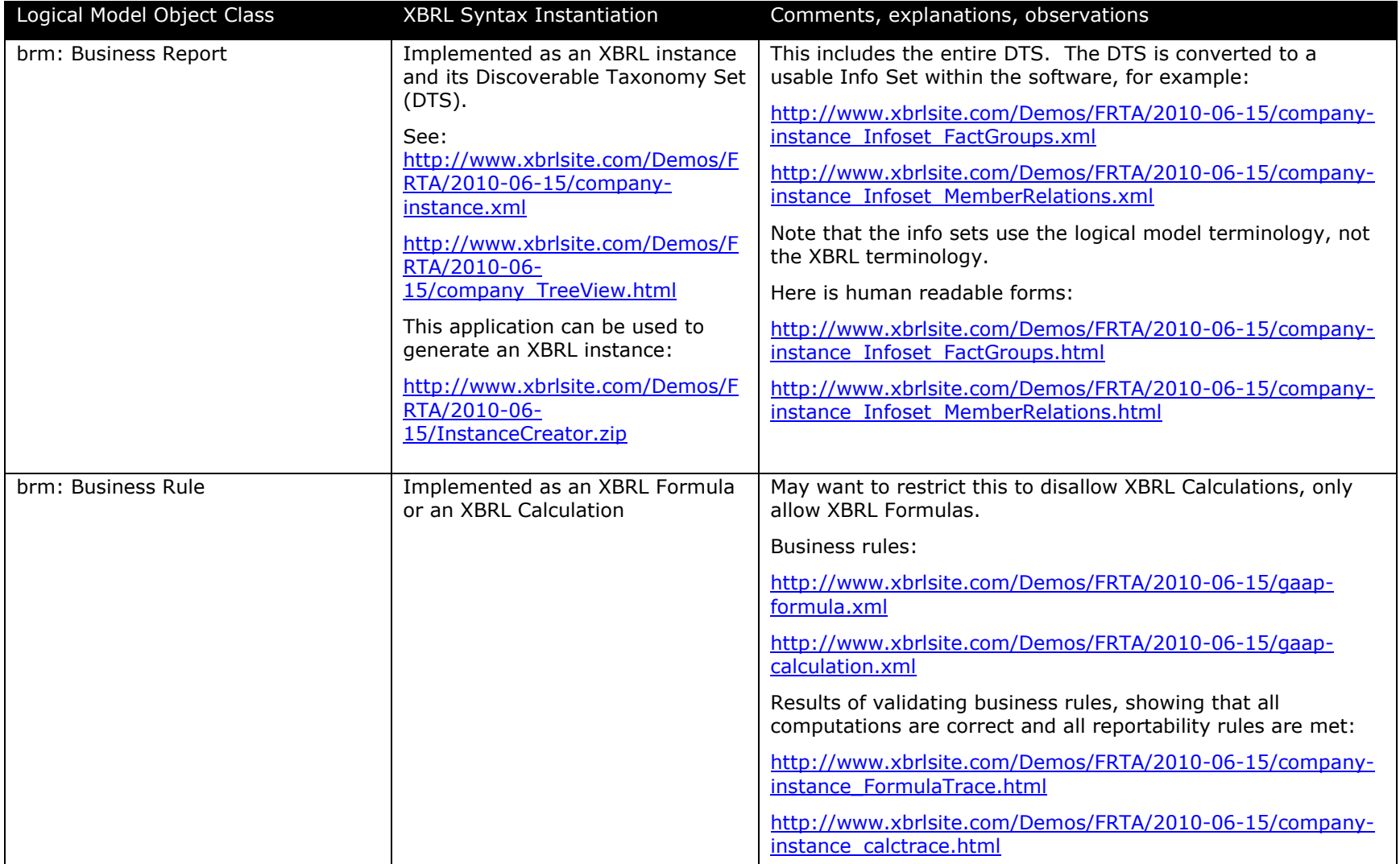

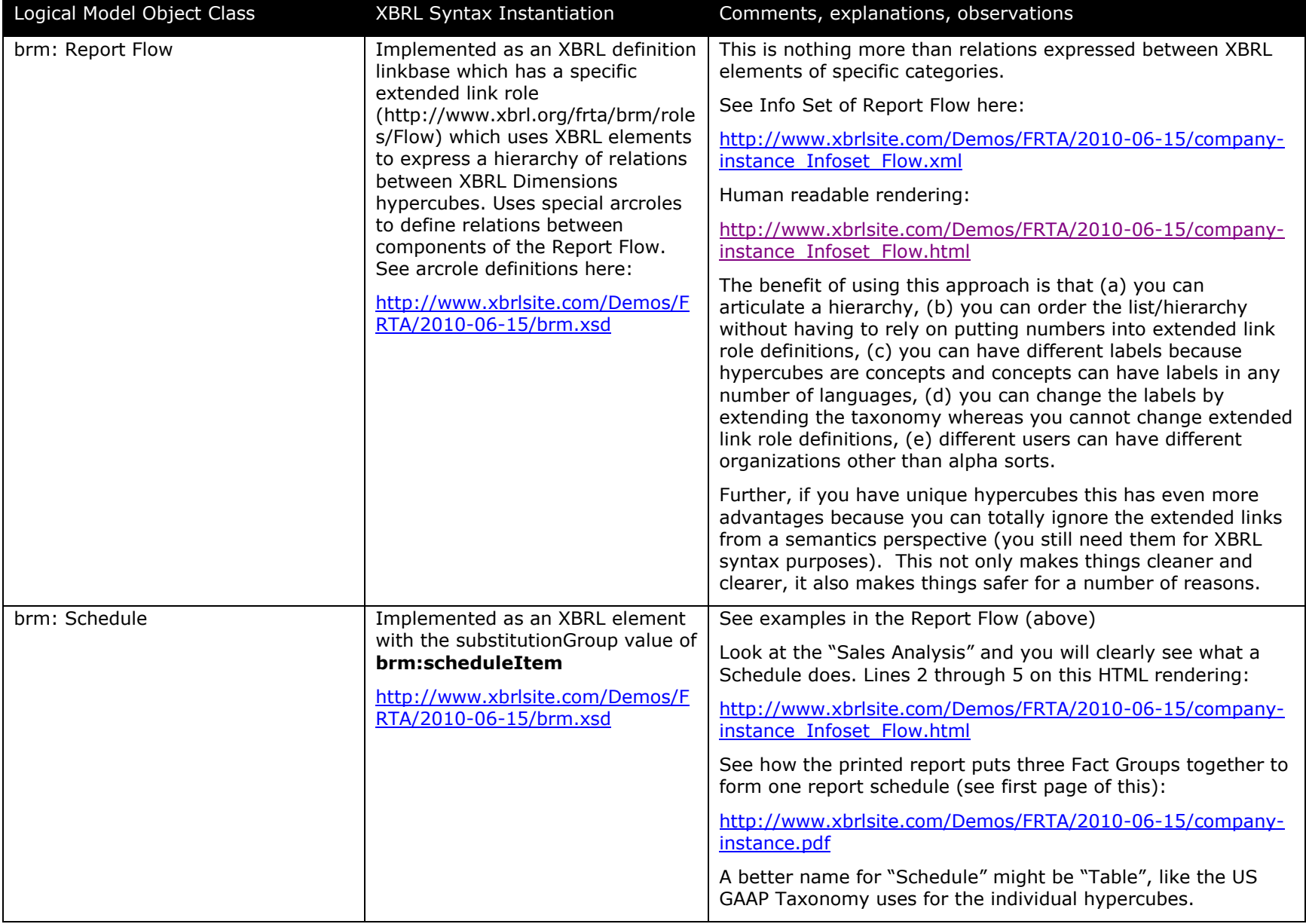

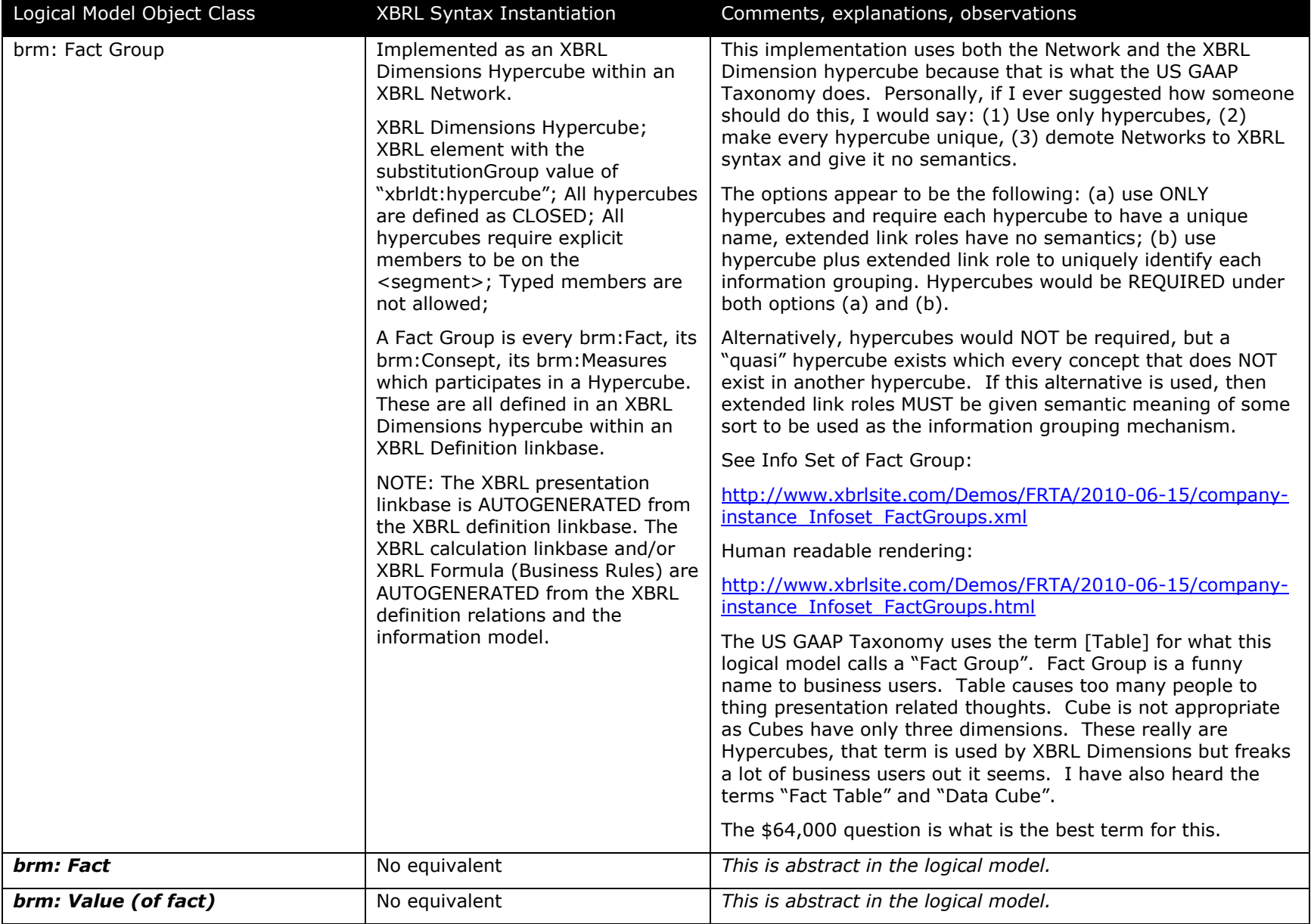

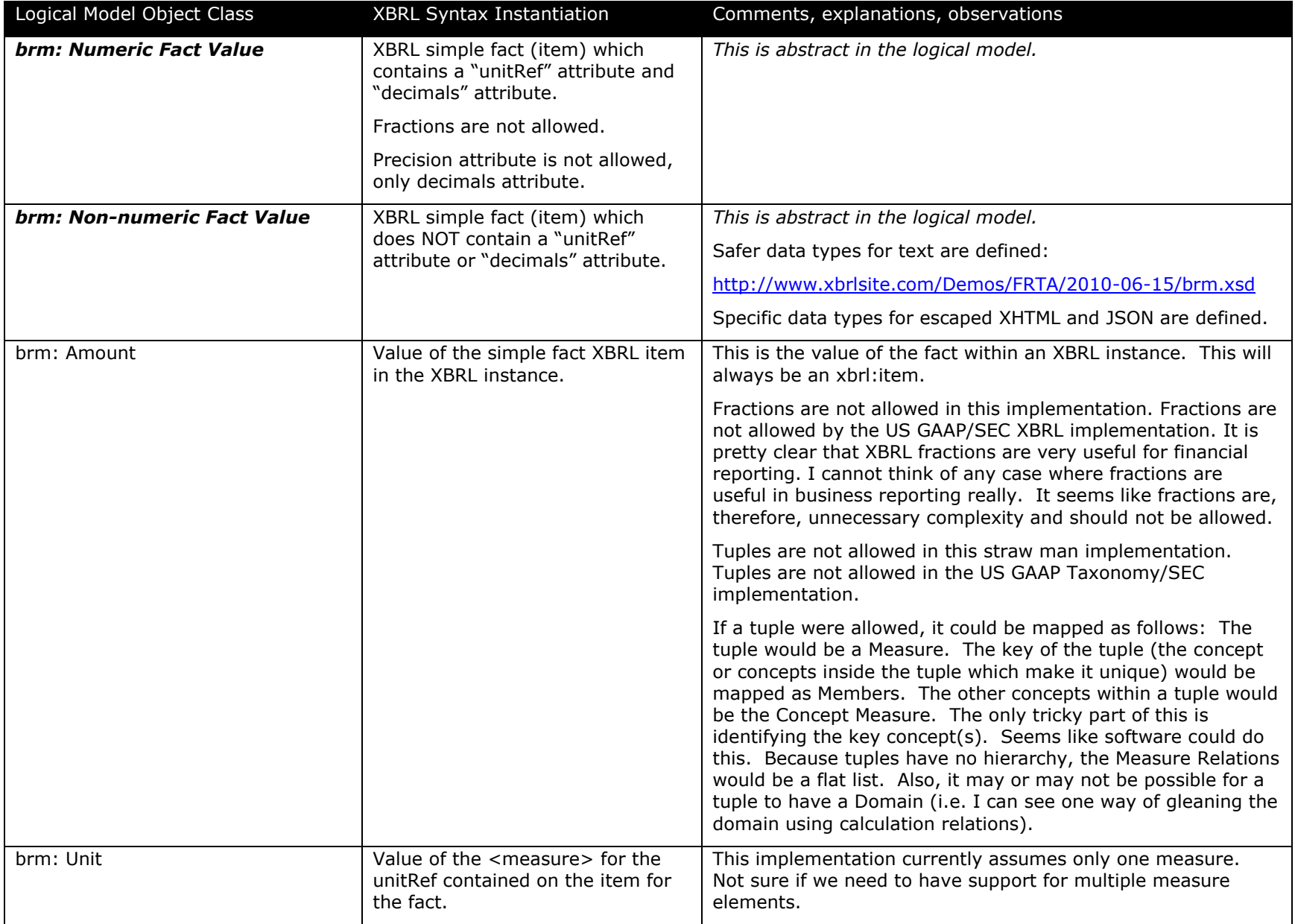

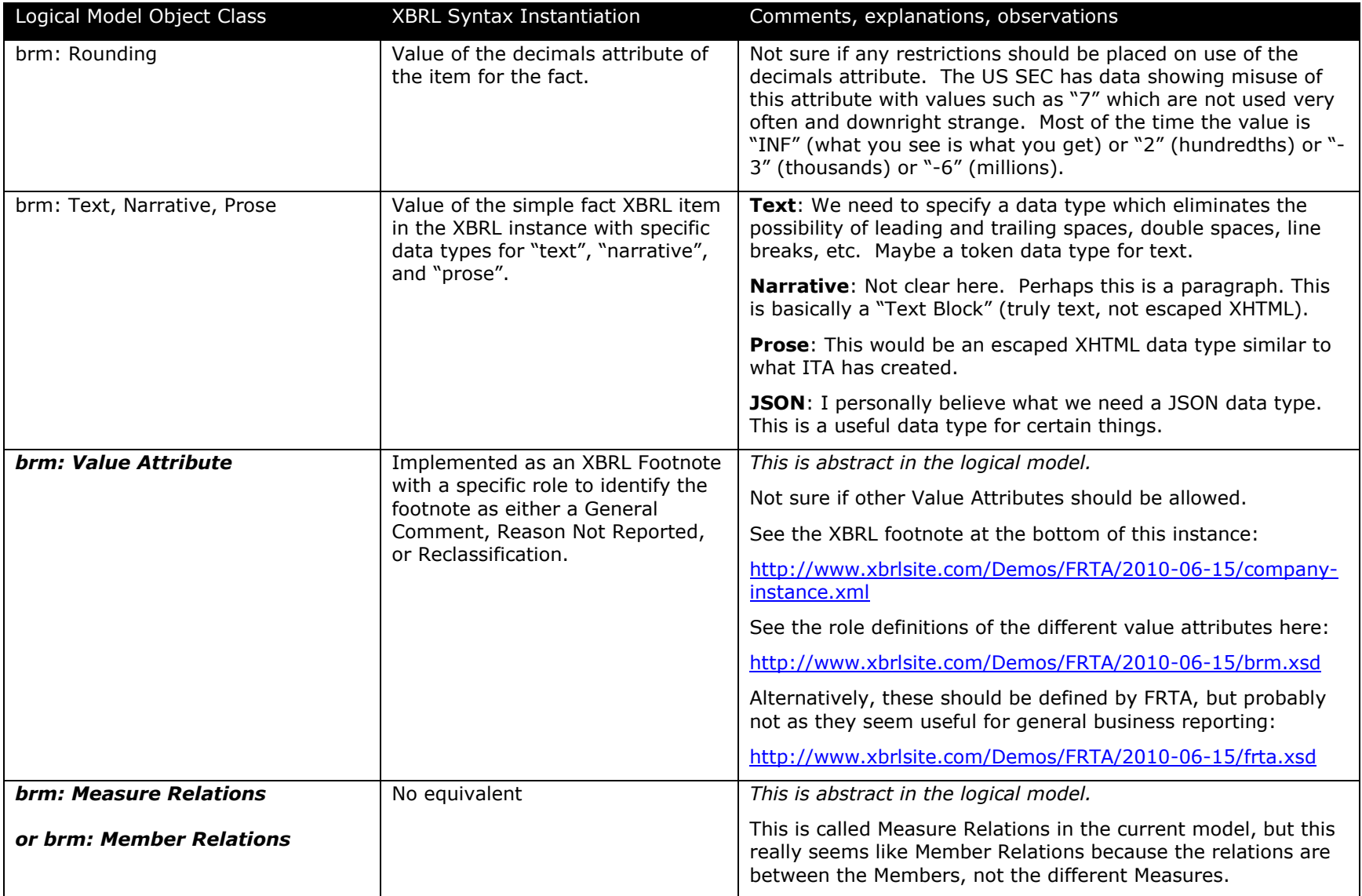

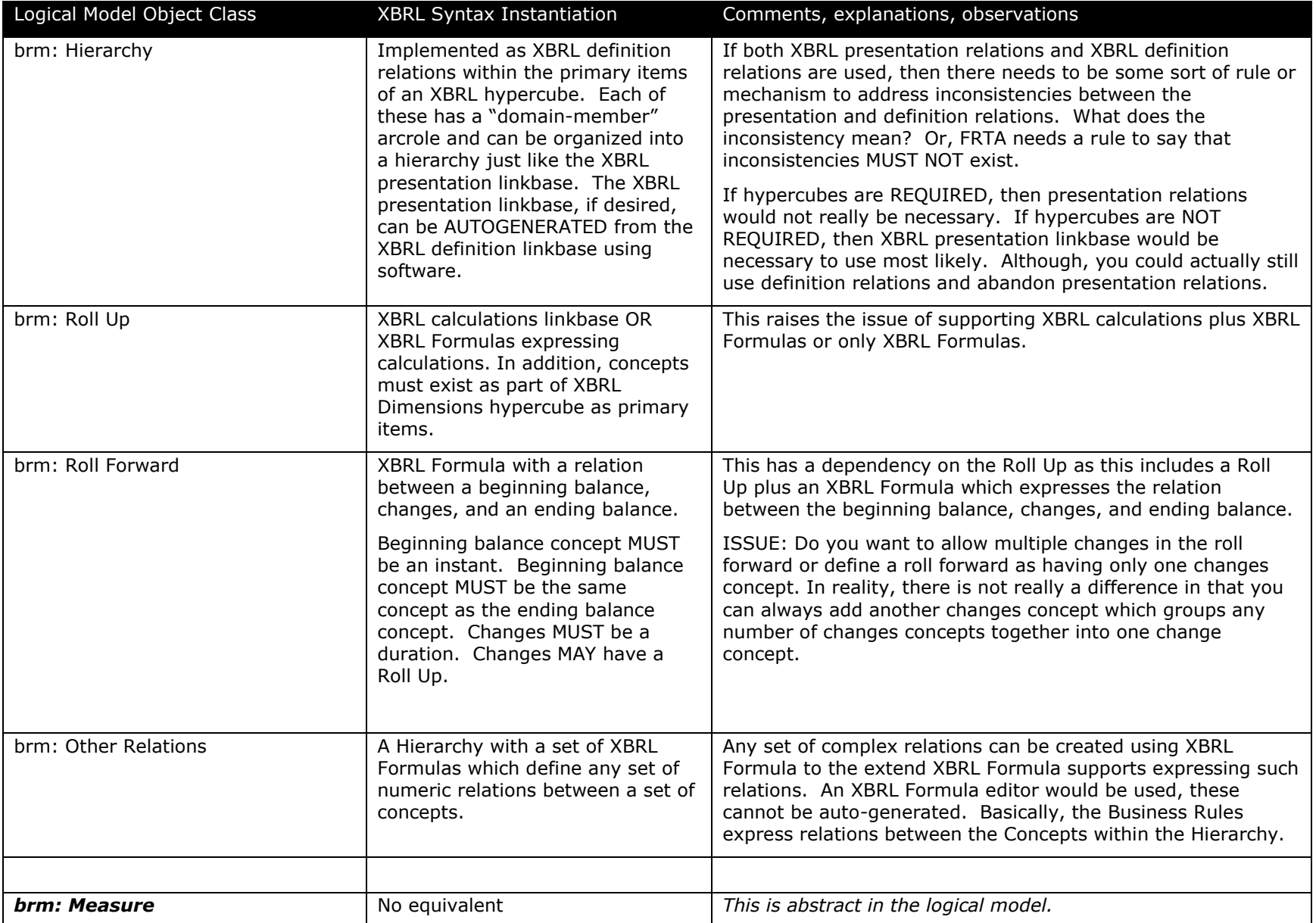

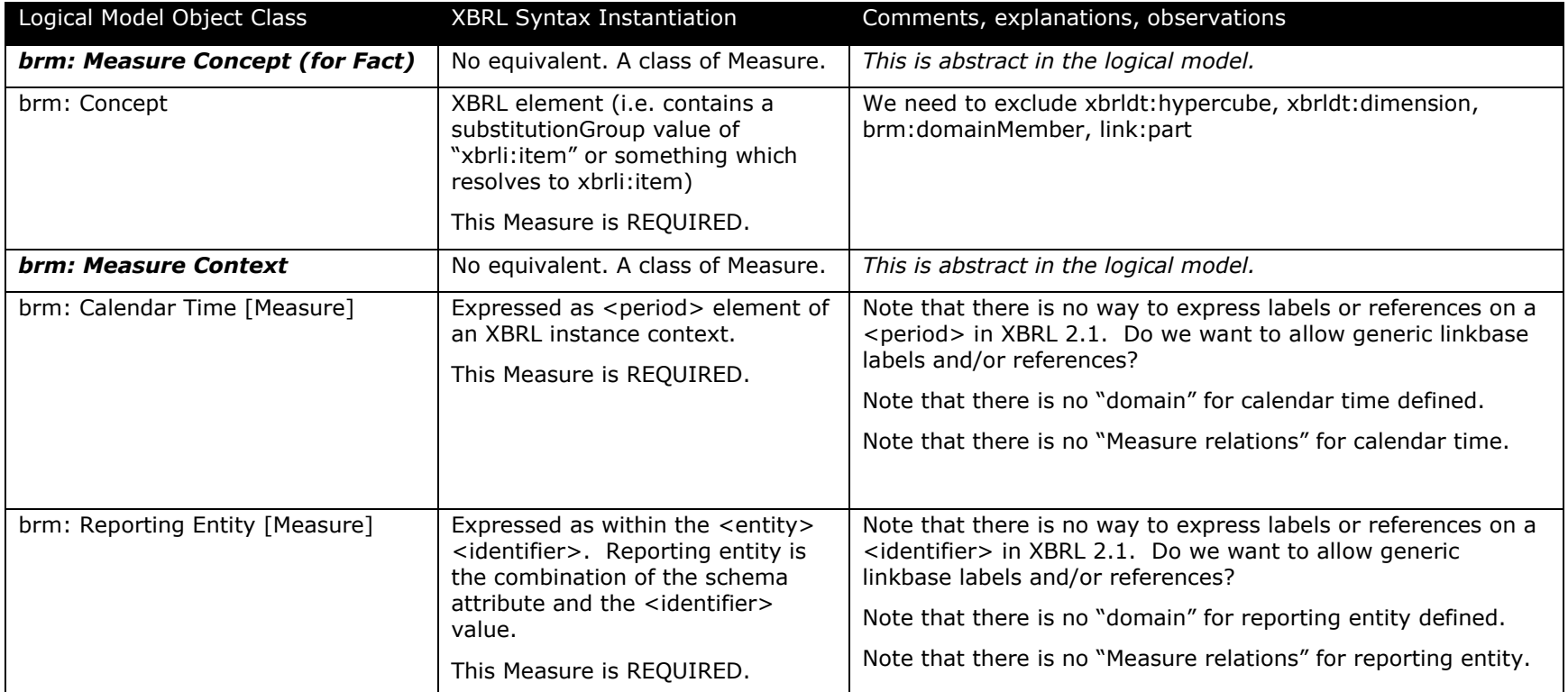

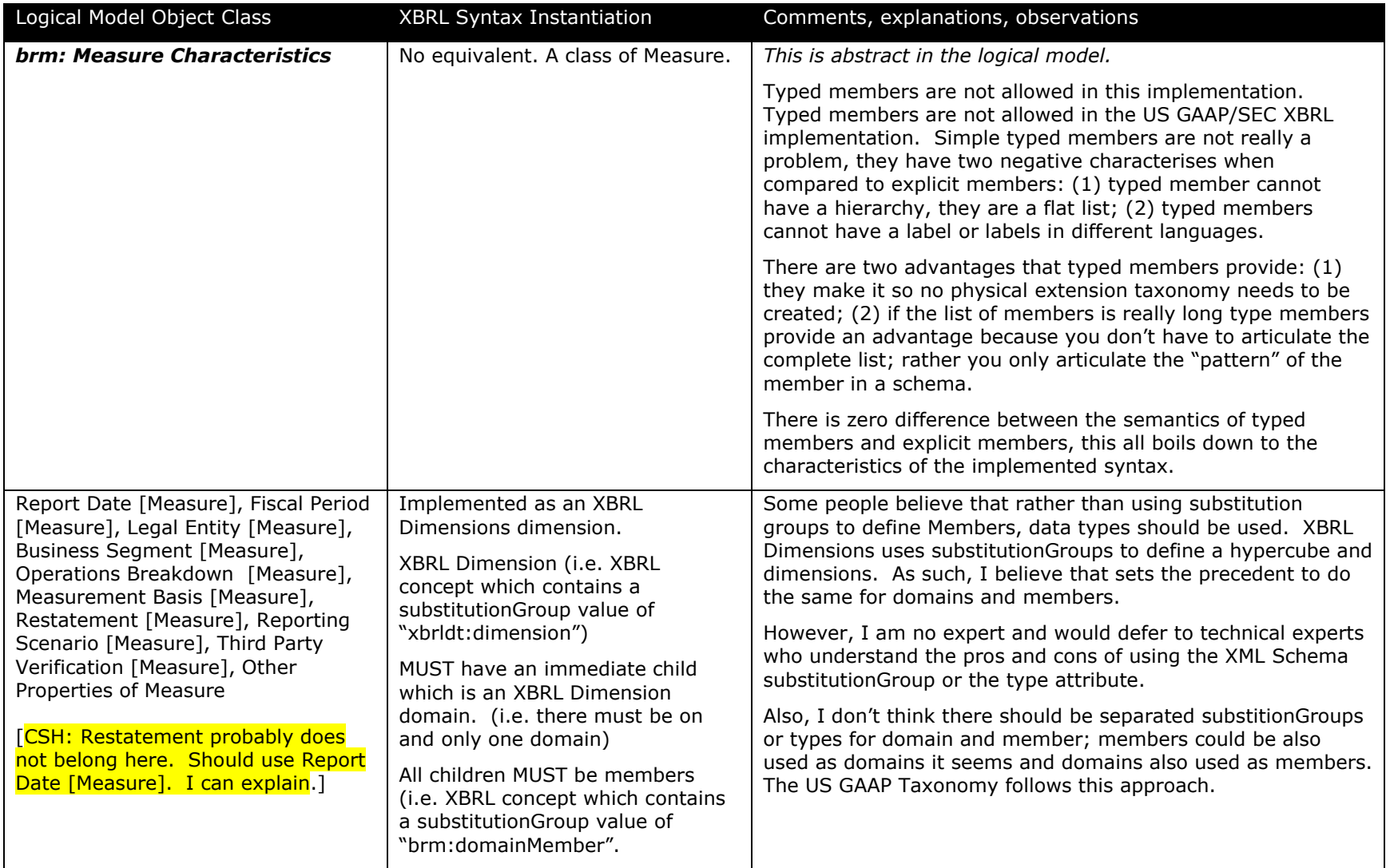

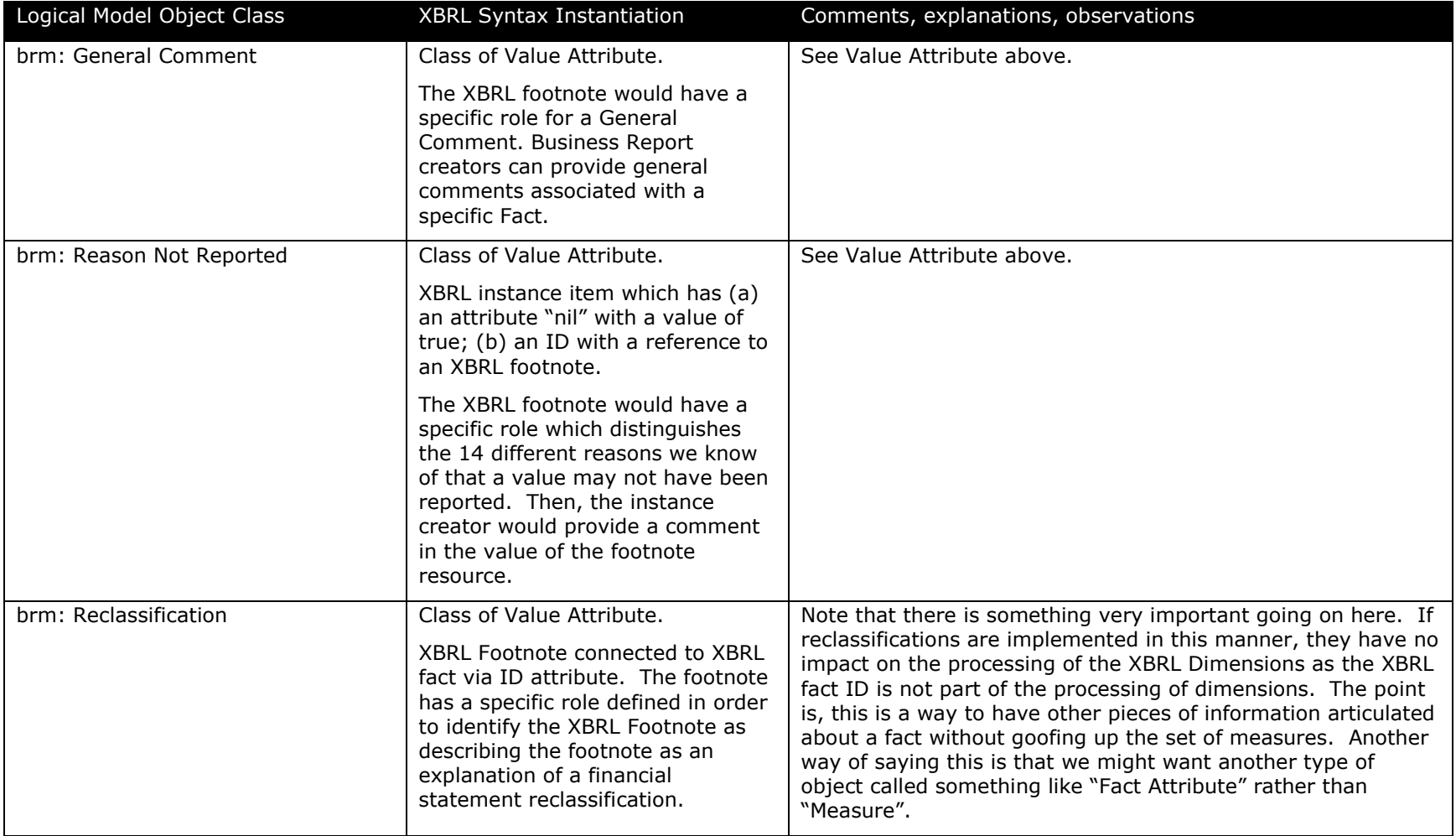

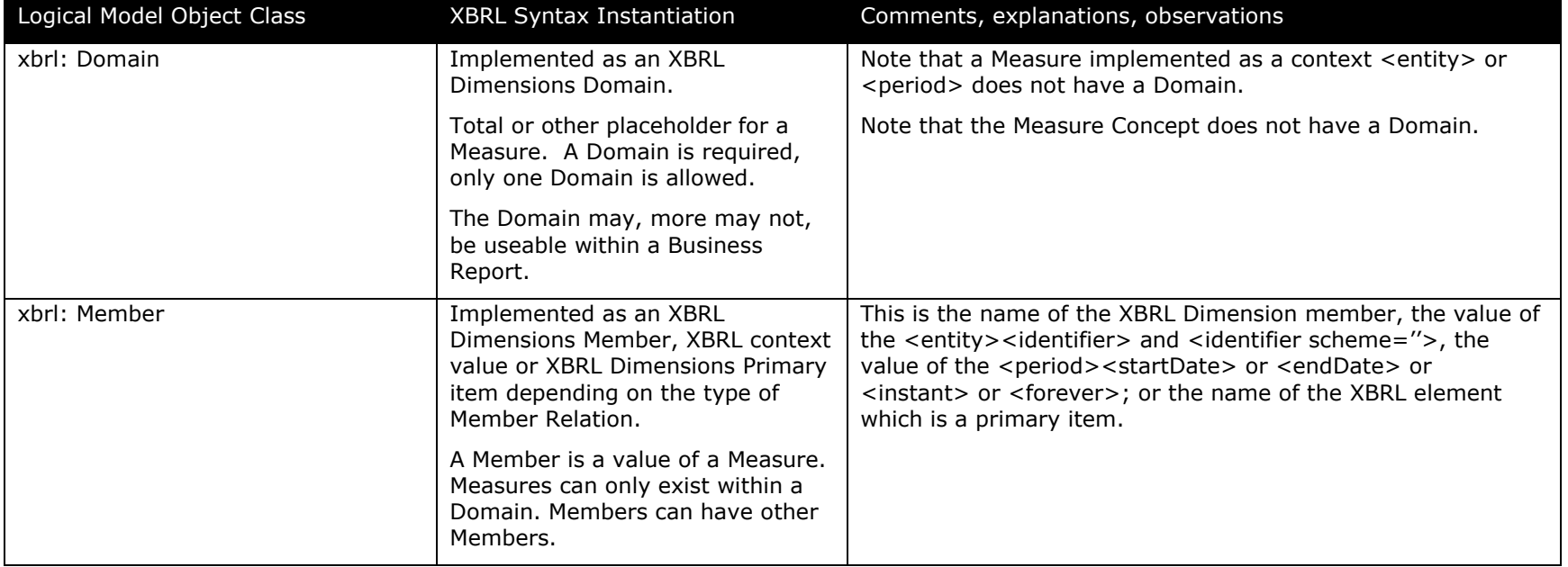

## **Prototype Application:**

The following Excel application uses the Business Reporting and Financial Reporting Logical Models to create the following renderings of information within the XBRL instance and XBRL taxonomies (i.e. no additional information is used). This is achievable for two reasons: (1) the information model is adhered to, (2) everything is explicit (i.e. there is no guess work necessary).

You can download an Excel spreadsheet with the extracted information here (this Excel spreadsheet is useful in reverse engineering how the logical model components are used:

[http://www.xbrlsite.com/Demos/FRTA/2010-06-15/company-instance\\_Extracted.xls](http://www.xbrlsite.com/Demos/FRTA/2010-06-15/company-instance_Extracted.xls)

You can grab and run the prototype Excel application here (note that this Excel spreadsheet contains macros):

<http://www.xbrlsite.com/Demos/FRTA/2010-06-15/HypercubeViewer.zip>

The following pages contain the screen shots should you not be able to download the spreadsheet examples or run the sample Excel application. As you look at the screen shots, you can see how the Measures are used to organize the Fact Groups. You can probably imagine that not only can one extract information from the XBRL instance, one can also generate an XBRL instance by simply doing this process in revere. Further, it is not hard to imagine creating a taxonomy by editing the rows and columns of the Excel spreadsheet (or other application) which would generate the XBRL taxonomy (i.e. create an extension).

This is all done by interacting with the Info Set of the XBRL instance DTS after the XBRL processor has created that Info Set. See the Processing Model document which discusses that process.

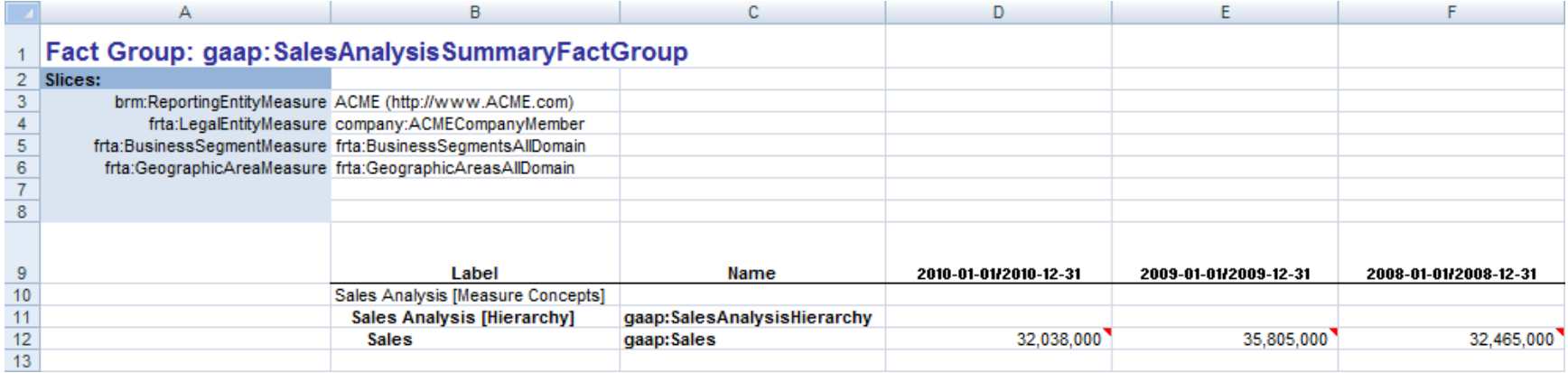

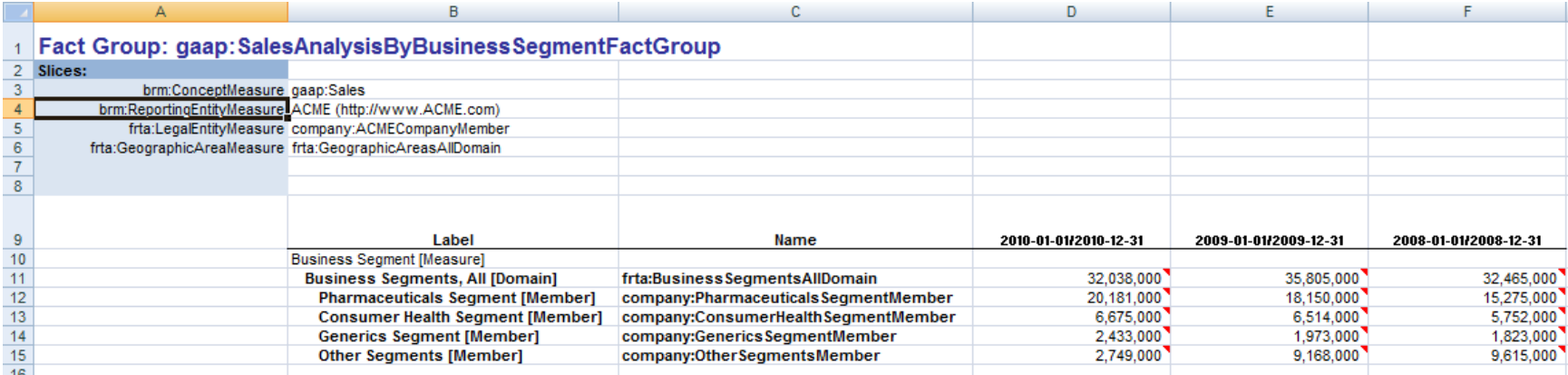

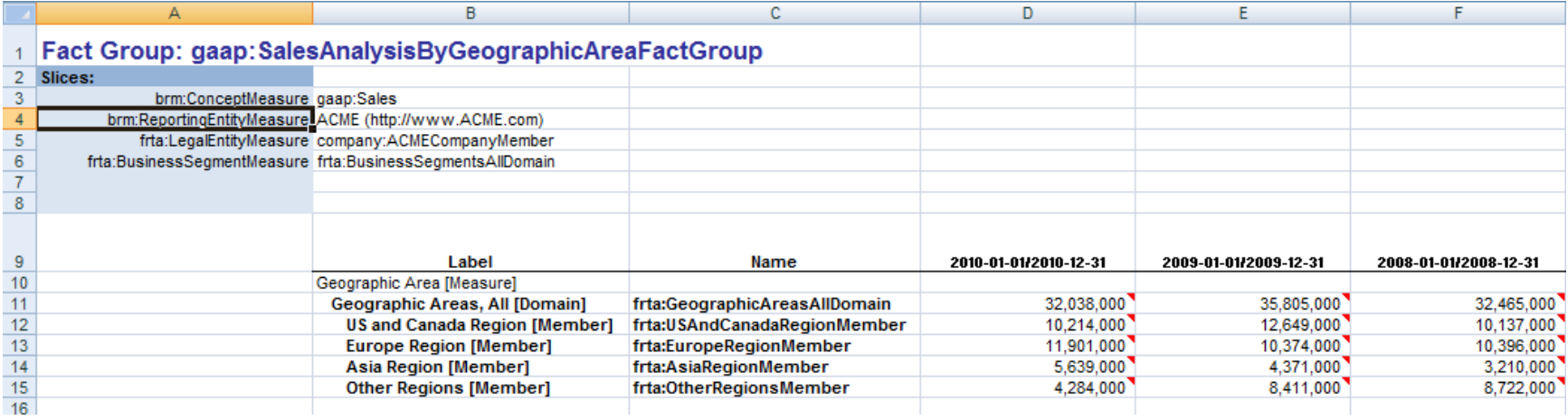

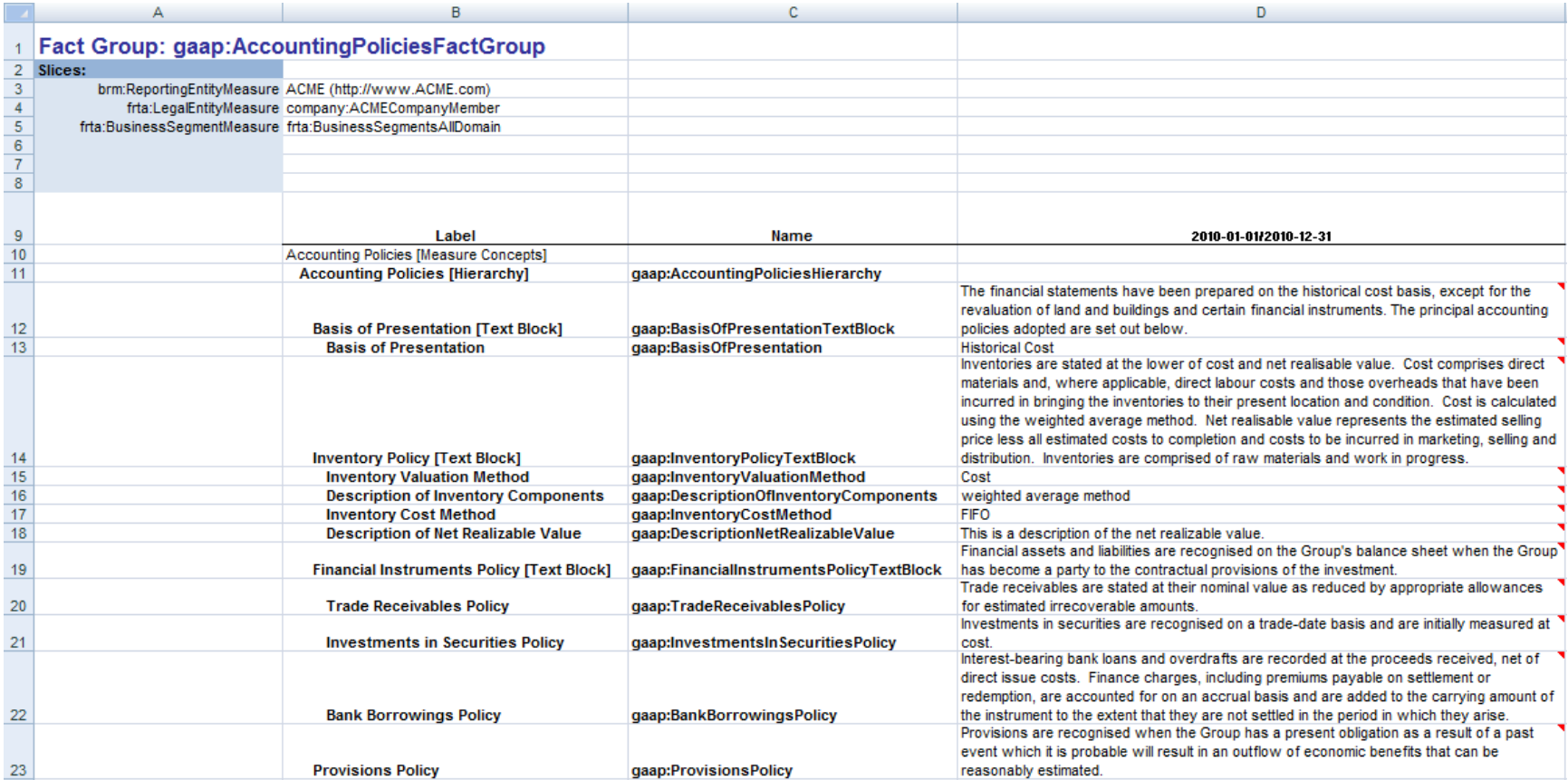

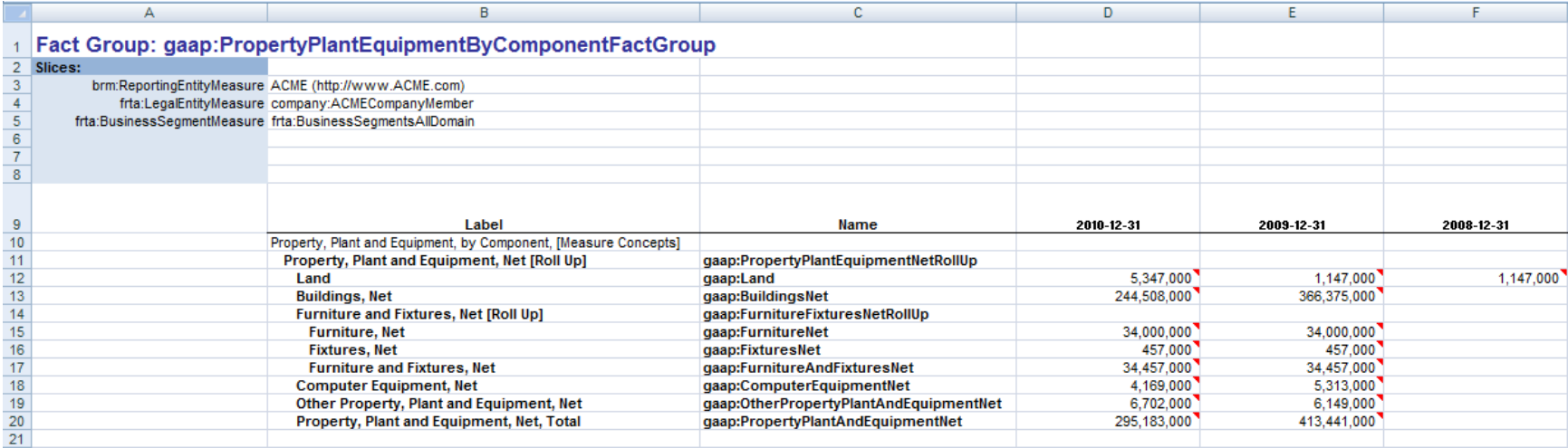

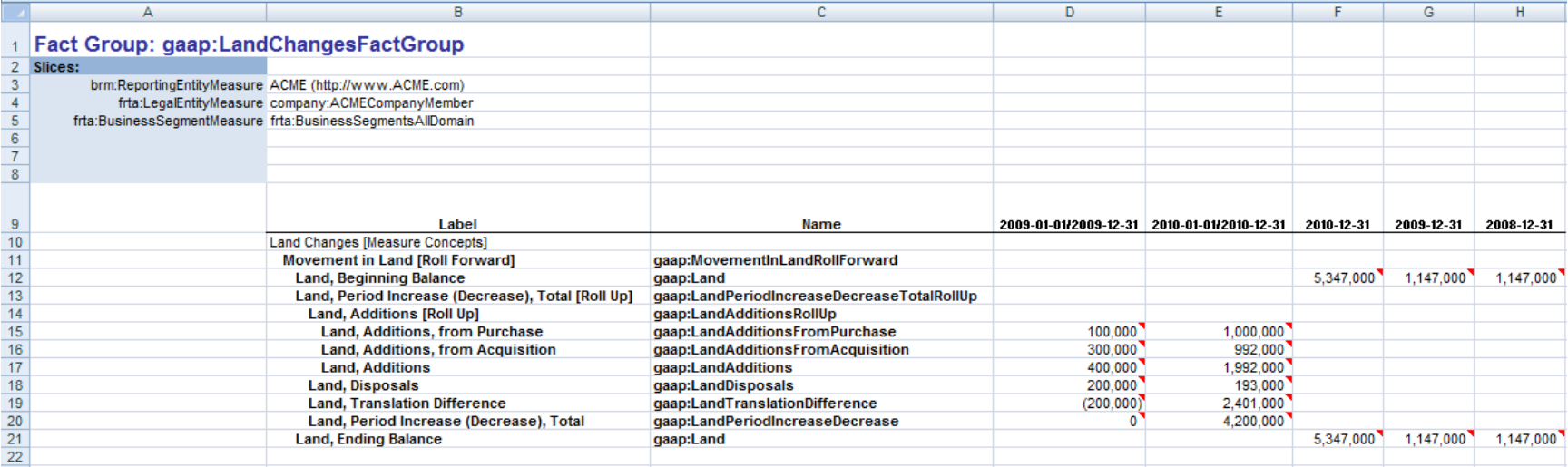

Note that this is not formatted as desired. It should look more like this, I just have not coded this yet:

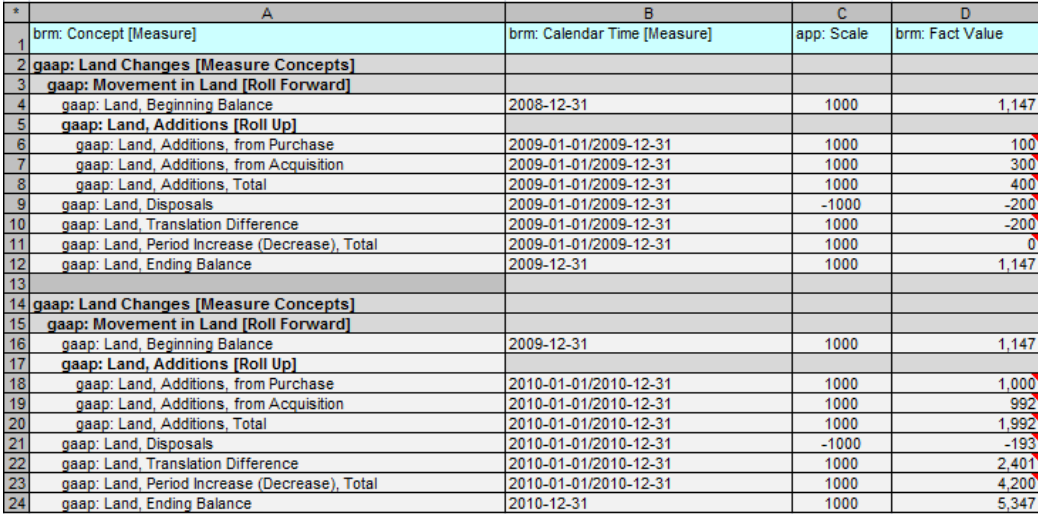

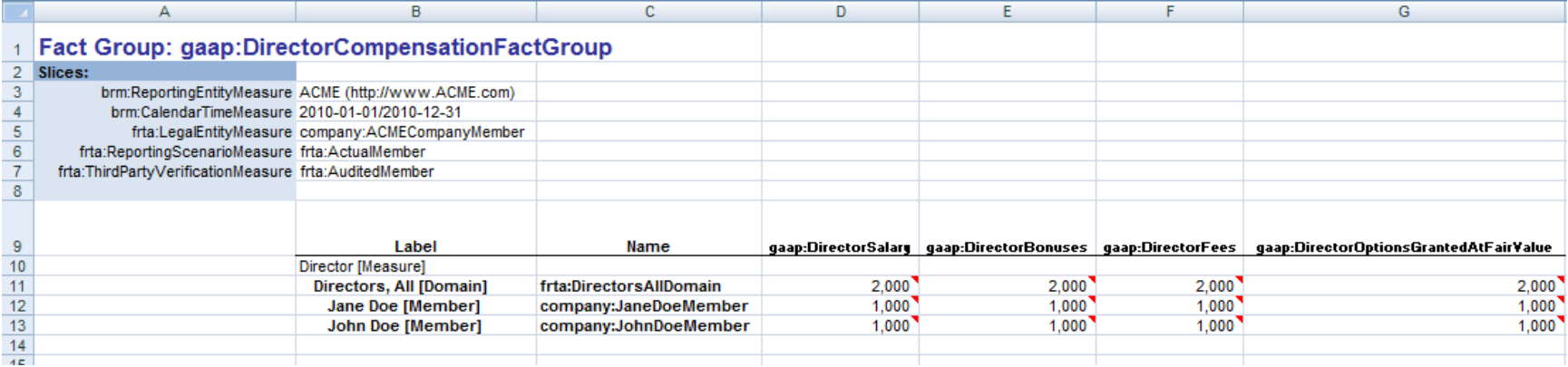